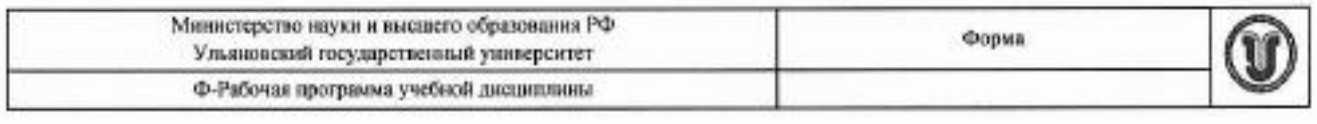

#### **УТВЕРЖДЕНО**

на заседании Научно-педагогического совета Научно-педагогического совета  $\mathcal{A}$ втомеханического техн протокол №  $41/4$  от 26.05°. 2020 \_\_\_\_\_\_\_\_\_\_\_\_\_\_\_\_\_\_\_\_\_\_\_\_\_\_\_\_А.В. Юдин  $26$   $\frac{1}{2020}$   $\frac{1}{2020}$ 

# **РАБОЧАЯ ПРОГРАММА УЧЕБНОЙ ДИСЦИПЛИНЫ**

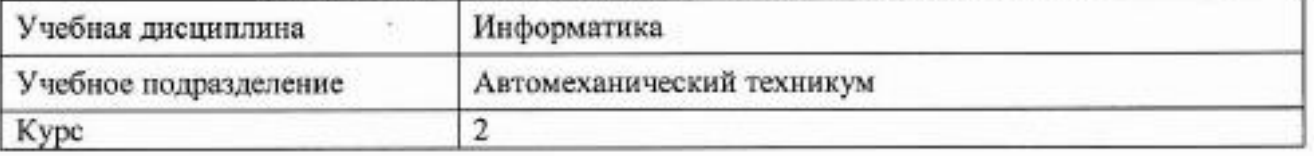

Специальность

22.02.06 Сварочное производство

Форма обучения: Очная

Дата введения в учебный процесс УлГУ: «1» сентября 2020 г.

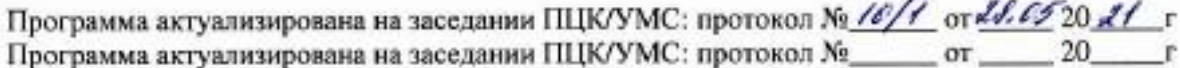

 $\mathbf{F}$  программа актуализирована на заседании ПЦК/УМС: протокол № 20.000 № 20.000 № 20.000 № 20.000 № 20.000 № 20.000 № 20.000 № 20.000 № 20.000 № 20.000 № 20.000 № 20.000 № 20.000 № 20.000 № 20.000 № 20.000 № 20.000 №

Сведения о разработчиках:

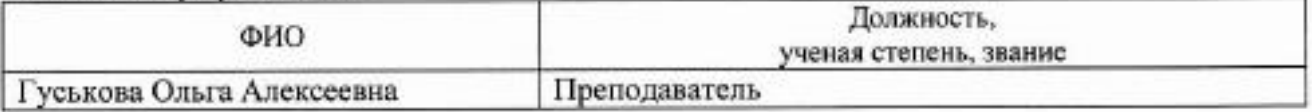

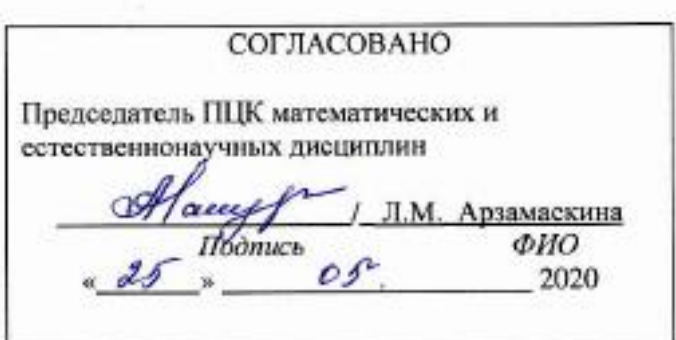

#### 1. ПАСПОРТ ПРОГРАММЫ УД

Цели и задачи, результаты освоения (знания, умения)  $1.1.$ Цель:

- формирование у будущего специалиста теоретических и практических знаний в области информатики и применение их в практический деятельности.

#### Задачи:

- изучение современных средств и методов сбора, накопления, переработки и передачи информации современными средствами электронно-вычислительных машин.

В рамках программы учебной дисциплины обучающимися осваиваются умения и знания.

компетенции

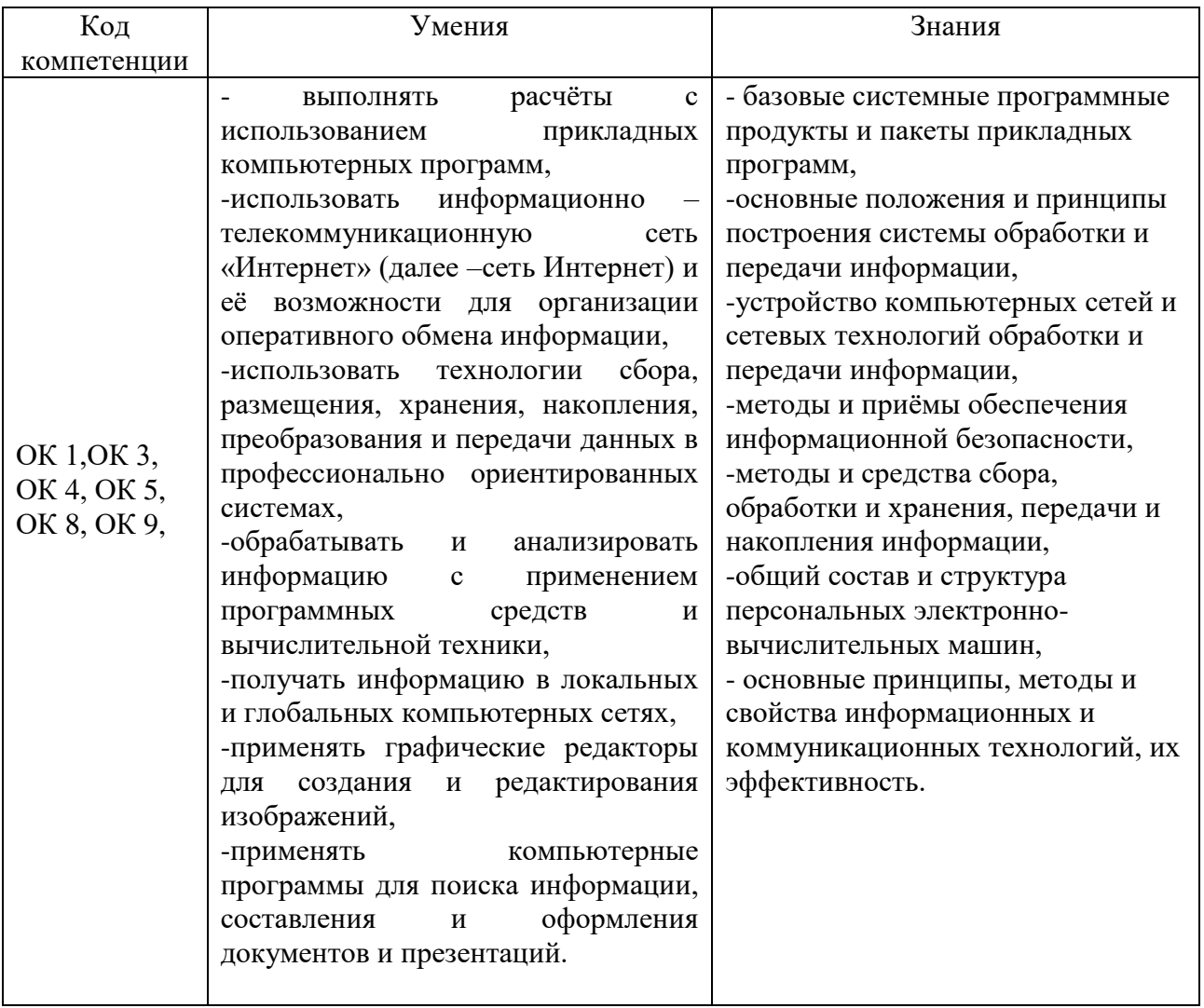

#### $1.2.$ Место дисциплины в структуре ППССЗ

Программа учебной дисциплины «Информатика» является частью основной образовательной программы подготовки специалистов среднего звена по специальности 22.02.06 Сварочное производство, утверждённой приказом Министерства образования и науки РФ № 360 от 21.04.2014 г., в части освоения математического и общего естественнонаучного цикла.

Учебная дисциплина «Информатика» обеспечивает формирование и развитие профессиональных и общих компетенций ОК 1, ОК 3, ОК 4, ОК 5, ОК 8, ОК 9.

#### $1.3.$ Количество часов на освоение программы

Максимальная учебная нагрузка обучающегося - **120** час, в том числе: обязательная аудиторная учебная нагрузка обучающегося - **80** час; самостоятельная работа обучающегося - **40** час.

## **2. СТРУКТУРА И СОДЕРЖАНИЕ УД**

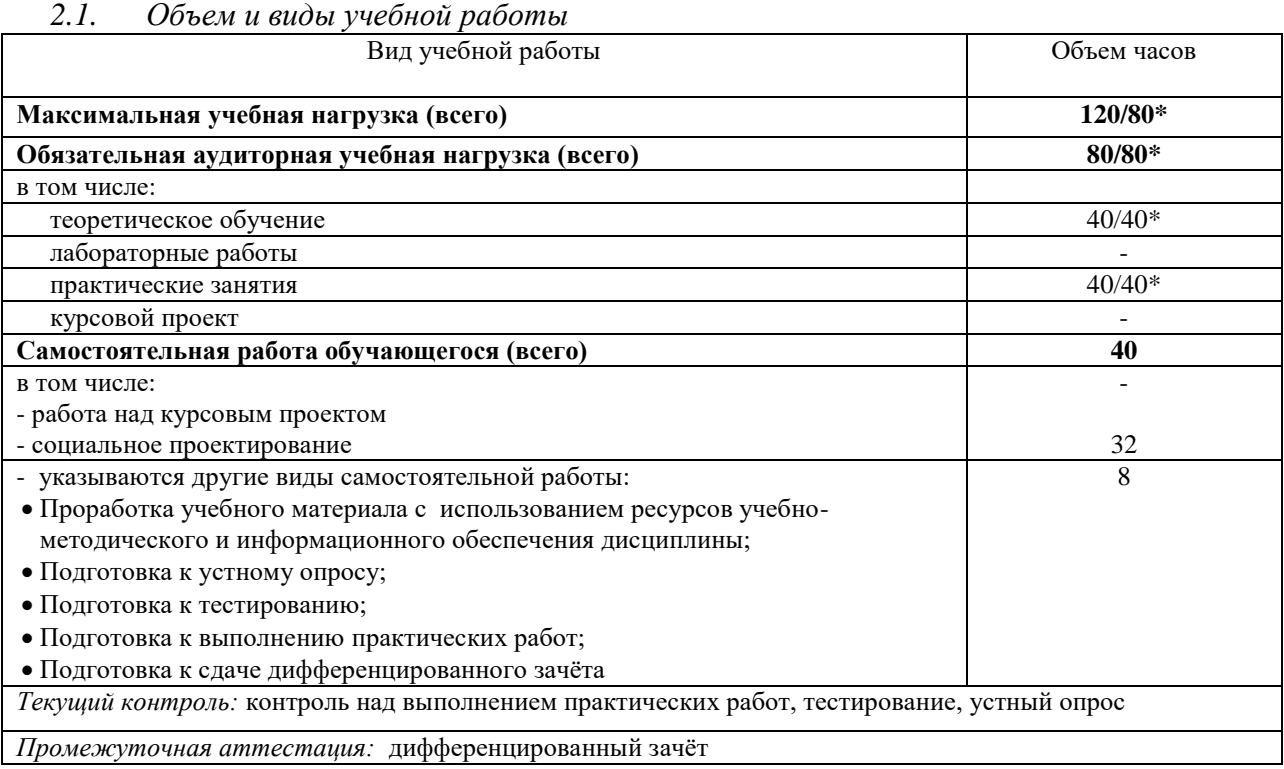

\* В случае необходимости использования в учебном процессе частично/ исключительно дистанционных образовательных технологий - количество часов работы ППС с обучающимися в дистанционном формате с применением электронного обучения.

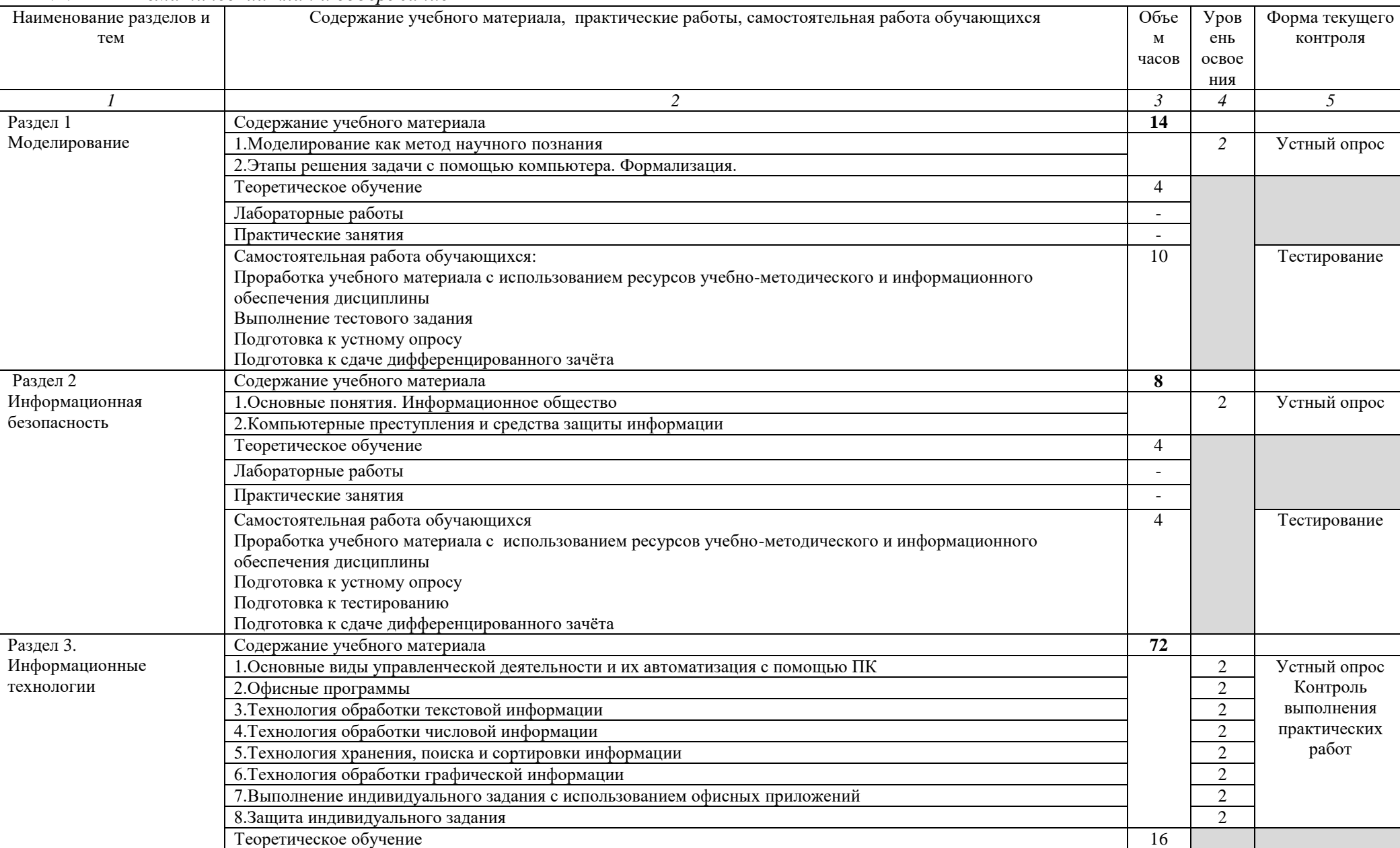

### *2.2. Тематический план и содержание*

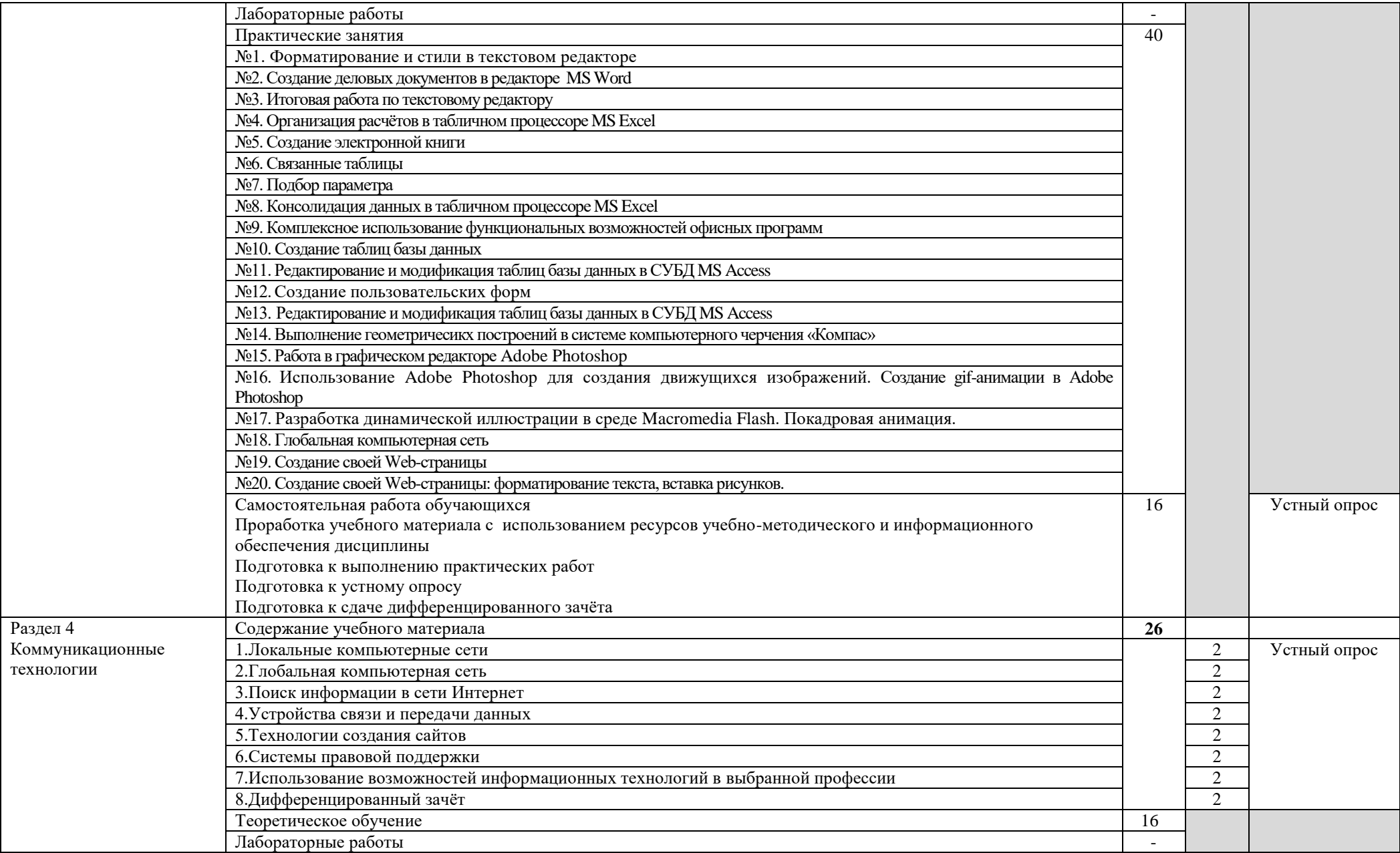

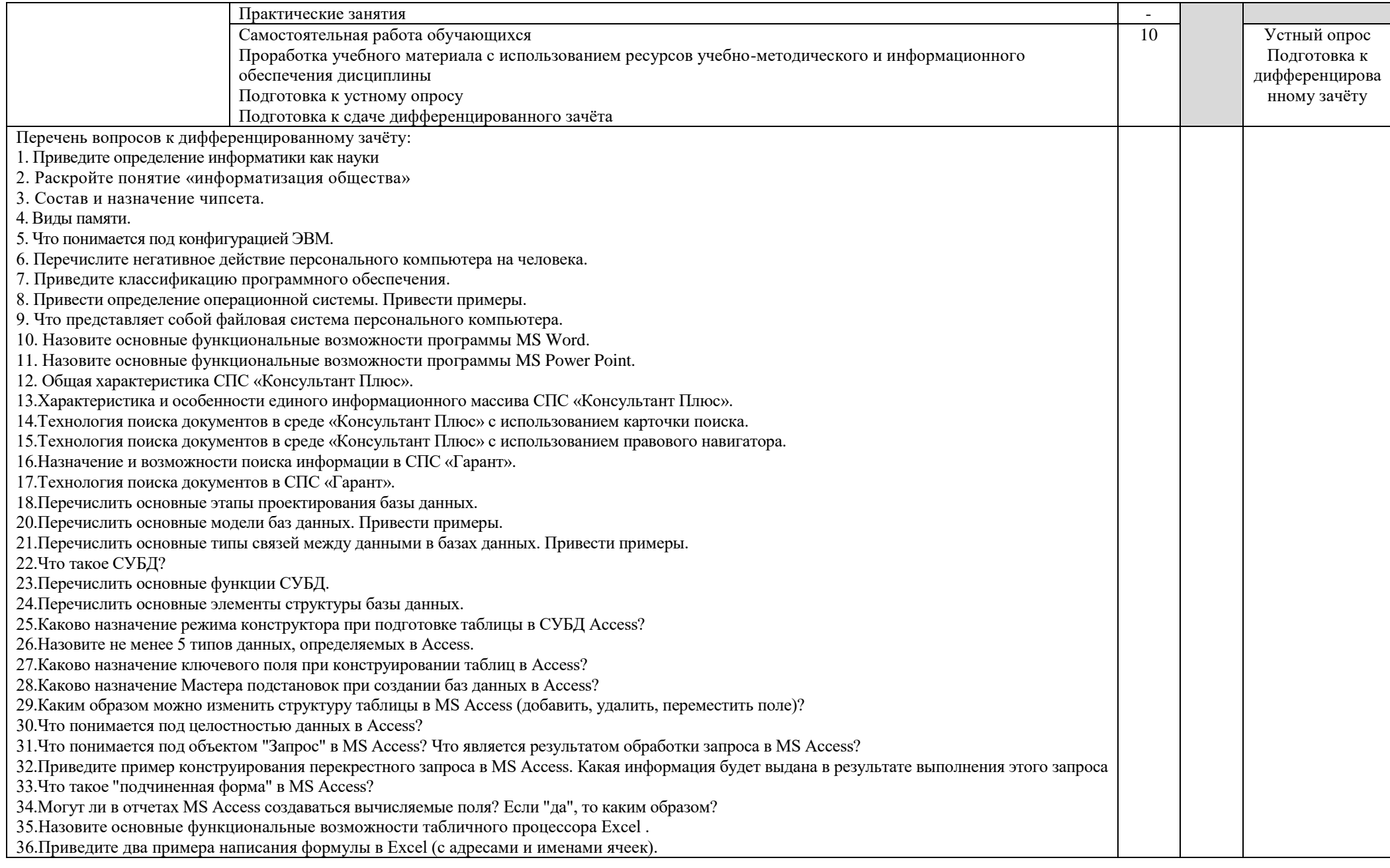

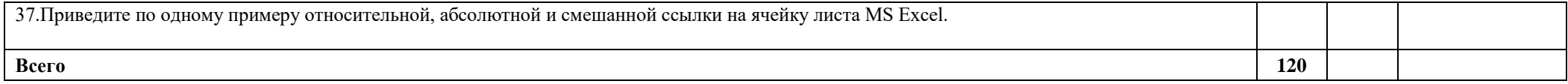

#### **3. УСЛОВИЯ РЕАЛИЗАЦИИ УД**

*3.1 Требования к материально-техническому обеспечению*

Реализация УД требует наличия кабинета «Информатики и информационных технологий в профессиональной деятельности».

Аудитория - 35. Кабинет информатики, кабинет информатики и информационных технологий, кабинет информационных технологий для проведения практических, лабораторных занятий. Аудитория укомплектована ученической мебелью, поворотнопередвижной доской. Автоматизированные рабочие места на 9 компьютеров, принтер, телевизор. Программное обеспечение: Microsoft Office 2007. Windows 10 Pro

Аудитория - 24. Библиотека, читальный зал с зоной для самостоятельной работы. Аудитория укомплектована ученической мебелью. Компьютеры (4 шт) с доступом в Интернет, ЭИОС, ЭБС. Копировальные аппараты (4шт), принтер. Программное обеспечение: Windows 10. Microsoft Office Std 2016.

*3.2. Учебно-методическое и информационное обеспечение*

Перечень рекомендуемых учебных изданий:

Основные источники:

1 Трофимов, В. В. Информатика в 2 т. Том 1 : учебник для СПО / В. В. Трофимов ; под ред. В. В. Трофимова. — 3-е изд., перераб. и доп. — М. : Издательство Юрайт, 2019. — 553 с. — (Серия : Профессиональное образование). —

[https://urait.ru/bcode/4371272](https://urait.ru/bcode/4371272%202) 

[2.](https://urait.ru/bcode/4371272%202) Трофимов, В. В. Информатика в 2 т. Том 2 : учебник для СПО / В. В. Трофимов ; отв. ред. В. В. Трофимов. — 3-е изд., перераб. и доп. — М. : Издательство Юрайт, 2019. — 406 с. — (Серия : Профессиональное образование). — <https://urait.ru/bcode/437129>

Дополнительные источники:

Электронные издания:

1. Зимин, В. П. Информатика. Лабораторный практикум в 2 ч. Часть 1 : учеб. пособие для СПО / В. П. Зимин. — М. : Издательство Юрайт, 2019. — 110 с. — (Серия : Профессиональное образование).<https://urait.ru/bcode/446277>

2. Зимин, В. П. Информатика. Лабораторный практикум в 2 ч. Часть 2 : учеб. пособие для СПО / В. П. Зимин. — М. : Издательство Юрайт, 2019. — 145 с. — (Серия : Профессиональное образование).<https://urait.ru/bcode/453950>

Периодические издания:

1. Вестник Санкт-Петербургского университета. Прикладная математика. Информатика. Процессы управления. [Электронный ресурс].-С.-Петербург, 2013-2018. – ISSN 1811-9905.- Режим доступа<https://dlib.eastview.com/browse/publication/71227>

2. Информационные и телекоммуникационные технологии [Электронный ресурс]: науч. журнал[/Общественная организация "Международная академия наук информации,](https://www.elibrary.ru/publisher_about.asp?pubsid=8881)  [информационных процессов и технологий".](https://www.elibrary.ru/publisher_about.asp?pubsid=8881)-Москва, 2006-2020.- Выходит 4 раза в год. - Издается с 2006г. - Открытый доступ ELIBRARY. - Режим доступа: [https://www.elibrary.ru/title\\_about.asp?id=31874](https://www.elibrary.ru/title_about.asp?id=31874)

3.Информационные технологии и математическое моделирование в управлении сложными системами [Электронный ресурс]: науч. журнал[/Федеральное государственное](https://www.elibrary.ru/publisher_about.asp?pubsid=7182)  [бюджетное образовательное учреждение высшего образования Иркутский](https://www.elibrary.ru/publisher_about.asp?pubsid=7182)  [государственный университет путей сообщения.](https://www.elibrary.ru/publisher_about.asp?pubsid=7182)-Иркутск, 2018-2020.- Выходит 4 раза в год. - Издается с 1998г. - Открытый доступ ELIBRARY. - Режим доступа: [https://www.elibrary.ru/title\\_about.asp?id=69615](https://www.elibrary.ru/title_about.asp?id=69615)

 $\Phi$ орма А стр. 8 из 17 4.Системная инженерия и информационные технологии [Электронный ресурс]: науч. журнал[/Федеральное государственное бюджетное образовательное учреждение высшего](https://www.elibrary.ru/publisher_about.asp?pubsid=1105)  [образования "Уфимский государственный авиационный технический университет".](https://www.elibrary.ru/publisher_about.asp?pubsid=1105)-Уфа,

2019-2020. - Выходит 2 раза в год. - Издается с 2019г. - Открытый доступ ELIBRARY. - Режим доступа: [https://www.elibrary.ru/title\\_about.asp?id=71037](https://www.elibrary.ru/title_about.asp?id=71037)

 5.Информатика и ее применения [Электронный ресурс]: науч. журнал / [Федеральный](https://www.elibrary.ru/org_profile.asp?id=165)  [исследовательский центр "Информатика и управление" РАН.](https://www.elibrary.ru/org_profile.asp?id=165) - Москва, 2018-2020. - Выходит 4 раза в год. - Издается с 2007 г. - Открытый доступ ELIBRARY. - Режим доступа: [https://www.elibrary.ru/title\\_about\\_new.asp?id=26694](https://www.elibrary.ru/title_about_new.asp?id=26694)

Учебно-методические:

1. Серова Л. В. Методические указания для самостоятельной работы обучающихся по дисциплине «Информатика» для студентов 2 курса очной формы обучения / Л. В. Серова; УлГУ, Автомех. техникум. - Ульяновск : УлГУ, 2020. - Загл. с экрана; Неопубликованный ресурс. - Электрон. текстовые дан. (1 файл : 269 КБ). - Текст : электронный. <http://lib.ulsu.ru/ProtectedView/Book/ViewBook/4527>

COTRACOBAHO:<br>111. Recubert Corpy annun a Hayrinon Entrepreneur de Julie Callbe A.A, Julie House R.O.S. LORO

# *Профессиональные базы данных, информационно-справочные системы*

1. Электронно-библиотечные системы:

1.1. IPRbooks : электронно-библиотечная система : сайт / группа компаний Ай Пи Ар Медиа. - Саратов, [2020]. – URL: [http://www.iprbookshop.ru.](http://www.iprbookshop.ru/) – Режим доступа: для зарегистрир. пользователей. - Текст : электронный.

1.2. ЮРАЙТ : электронно-библиотечная система : сайт / ООО Электронное издательство ЮРАЙТ. – Москва, [2020]. - URL: [https://www.biblio-online.ru.](https://www.biblio-online.ru/) – Режим доступа: для зарегистрир. пользователей. - Текст : электронный.

1.3. Консультант студента : электронно-библиотечная система : сайт / ООО Политехресурс.  $-$  Москва,  $[2020]$ .  $-$  URL: http://www.studentlibrary.ru/catalogue/switch\_kit/x2019-128.html. – Режим доступа: для зарегистрир. пользователей. – Текст : электронный.

1.4. Лань : электронно-библиотечная система : сайт / ООО ЭБС Лань. – Санкт-Петербург, [2020]. – URL: <http://www.studentlibrary.ru/pages/catalogue.html> [https://e.lanbook.com.](https://e.lanbook.com/) – Режим доступа: для зарегистрир. пользователей. – Текст : электронный.

1.5. **Znanium.com :** электронно-библиотечная система : сайт / ООО Знаниум. - Москва, [2020]. - URL: <http://www.studentlibrary.ru/pages/catalogue.html> http://znanium.com. – Режим доступа : для зарегистрир. пользователей. - Текст : электронный.

1.6. Clinical Collection : коллекция для медицинских университетов, клиник, медицинских библиотек // EBSCOhost : [портал]. – URL: http://web.a.ebscohost.com/ehost/search/advanced?vid=1&sid=e3ddfb99-a1a7-46dd-a6eb-2185f3e0876a%40sessionmgr4008. – Режим доступа : для авториз. пользователей. – Текст : электронный.

2. КонсультантПлюс [Электронный ресурс]: справочная правовая система. /ООО «Консультант Плюс» - Электрон. дан. - Москва : КонсультантПлюс, [2020].

3. Базы данных периодических изданий:

3.1. База данных периодических изданий : электронные журналы / ООО ИВИС. - Москва, [2020]. – URL: [https://dlib.eastview.com/browse/udb/12.](https://dlib.eastview.com/browse/udb/12) – Режим доступа : для авториз. пользователей. – Текст : электронный.

3.2. eLIBRARY.RU: научная электронная библиотека : сайт / ООО Научная Электронная Библиотека. – Москва, [2020]. – URL: [http://elibrary.ru.](http://elibrary.ru/) – Режим доступа : для авториз. пользователей. – Текст : электронный

3.3. «Grebennikon» : электронная библиотека / ИД Гребенников. – Москва, [2020]. – URL: [https://id2.action-media.ru/Personal/Products.](https://id2.action-media.ru/Personal/Products) – Режим доступа : для авториз. пользователей. – Текст : электронный.

4. Национальная электронная библиотека : электронная библиотека : федеральная государственная информационная система : сайт / Министерство культуры РФ ; РГБ. – Москва, [2020]. – URL:<http://www.studentlibrary.ru/pages/catalogue.html> [https://нэб.рф.](https://нэб.рф/) – Режим доступа : для пользователей научной библиотеки. – Текст : электронный.

5. SMART [Imagebase](https://ebsco.smartimagebase.com/?TOKEN=EBSCO-1a2ff8c55aa76d8229047223a7d6dc9c&custid=s6895741) // EBSCOhost : [портал]. – URL: https://ebsco.smartimagebase.com/?TOKEN=EBSCO-

1a2ff8c55aa76d8229047223a7d6dc9c&custid=s6895741. – Режим доступа : для авториз. пользователей. – Изображение : электронные.

6. Федеральные информационно-образовательные порталы:

6.1. [Единое окно доступа к образовательным ресурсам](http://window.edu.ru/) : федеральный портал / учредитель ФГАОУ ДПО ЦРГОП и ИТ. – URL: [http://window.edu.ru/.](http://window.edu.ru/) – Текст : электронный.

6.2. **Ошибка! Недопустимый объект гиперссылки.** [Российское образование](http://www.edu.ru/index.php) : федеральный портал / учредитель ФГАОУ ДПО ЦРГОП и ИТ. – URL: [http://www.edu.ru.](http://www.edu.ru/) – Текст : электронный.

7. Образовательные ресурсы УлГУ:

7.1. Электронная библиотека УлГУ : модуль АБИС Мега-ПРО / ООО «Дата Экспресс». – URL: [http://lib.ulsu.ru/MegaPro/Web.](http://lib.ulsu.ru/MegaPro/Web) – Режим доступа : для пользователей научной библиотеки. – Текст : электронный.

7.2. Образовательный портал УлГУ. – URL: [http://edu.ulsu.ru.](http://edu.ulsu.ru/) – Режим доступа : для зарегистр. пользователей. – Текст : электронный.

- Программное обеспечение (минимально необходимый набор)
- 1. Операционная система Windows

2. Пакет офисных программ Microsoft Office

Согласовано: Kurrneeka AB Kull. Hay Должность сотрудника УИ

#### *3.3. Специальные условия для обучающихся с ОВЗ*

 В случае необходимости, обучающимся из числа лиц с ограниченными возможностями здоровья (по заявлению обучающегося) могут предлагаться одни из следующих вариантов восприятия информации с учетом их индивидуальных психофизических особенностей:

 для лиц с нарушениями зрения: в печатной форме увеличенным шрифтом; в форме электронного документа; в форме аудиофайла (перевод учебных материалов в аудиоформат); в печатной форме на языке Брайля; индивидуальные консультации с привлечением тифлосурдопереводчика; индивидуальные задания и консультации.

 для лиц с нарушениями слуха: в печатной форме; в форме электронного документа; видеоматериалы с субтитрами; индивидуальные консультации с привлечением сурдопереводчика; индивидуальные задания и консультации.

 для лиц с нарушениями опорно-двигательного аппарата: в печатной форме; в форме электронного документа; в форме аудиофайла; индивидуальные задания и консультации.

В случае необходимости использования в учебном процессе частично/исключительно дистанционных образовательных технологий, организация работы ППС с обучающимися с ОВЗ и инвалидами предусматривается в электронной информационно-образовательной среде с учётом их индивидуальных психофизических особенностей

#### **4. САМОСТОЯТЕЛЬНАЯ РАБОТА ОБУЧАЮЩИХСЯ**

Содержание, требования, условия и порядок организации самостоятельной работы обучающихся с учетом формы обучения определяются в соответствии с «Положением об организации самостоятельной работы обучающихся», утвержденным Ученым советом УлГУ (протокол №8/268 от 26.03.2019г.).

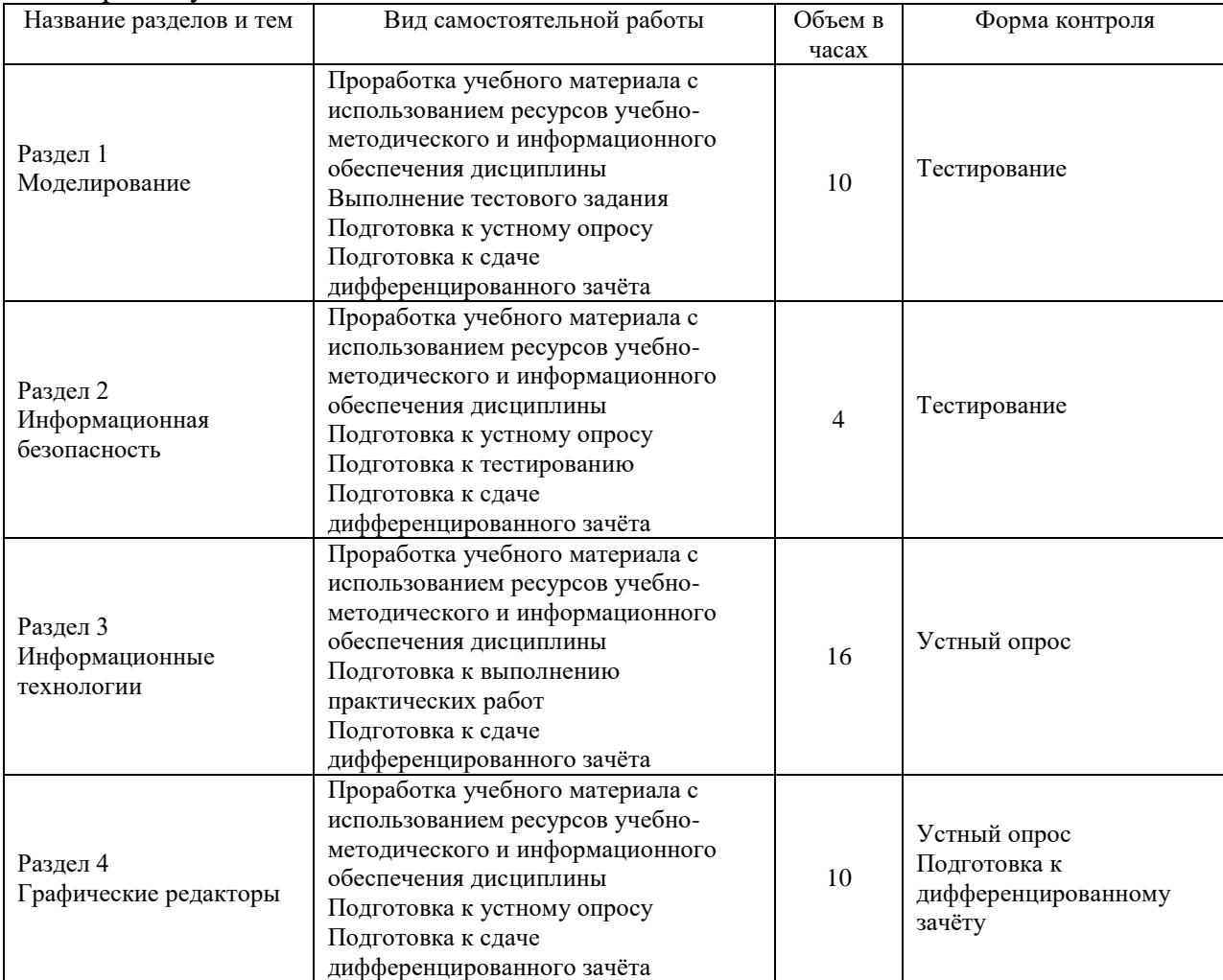

Форма обучения: очная

5. КОНТРОЛЬ И ОЦЕНКА РЕЗУЛЬТАТОВ ОСВОЕНИЯ УД<br>Контроль и оценка результатов освоения УД осуществляется преподавателем в процессе<br>проведения практических занятий и лабораторных работ, тестирования, а также выполнения обучающимися индивидуальных заданий, исследований.

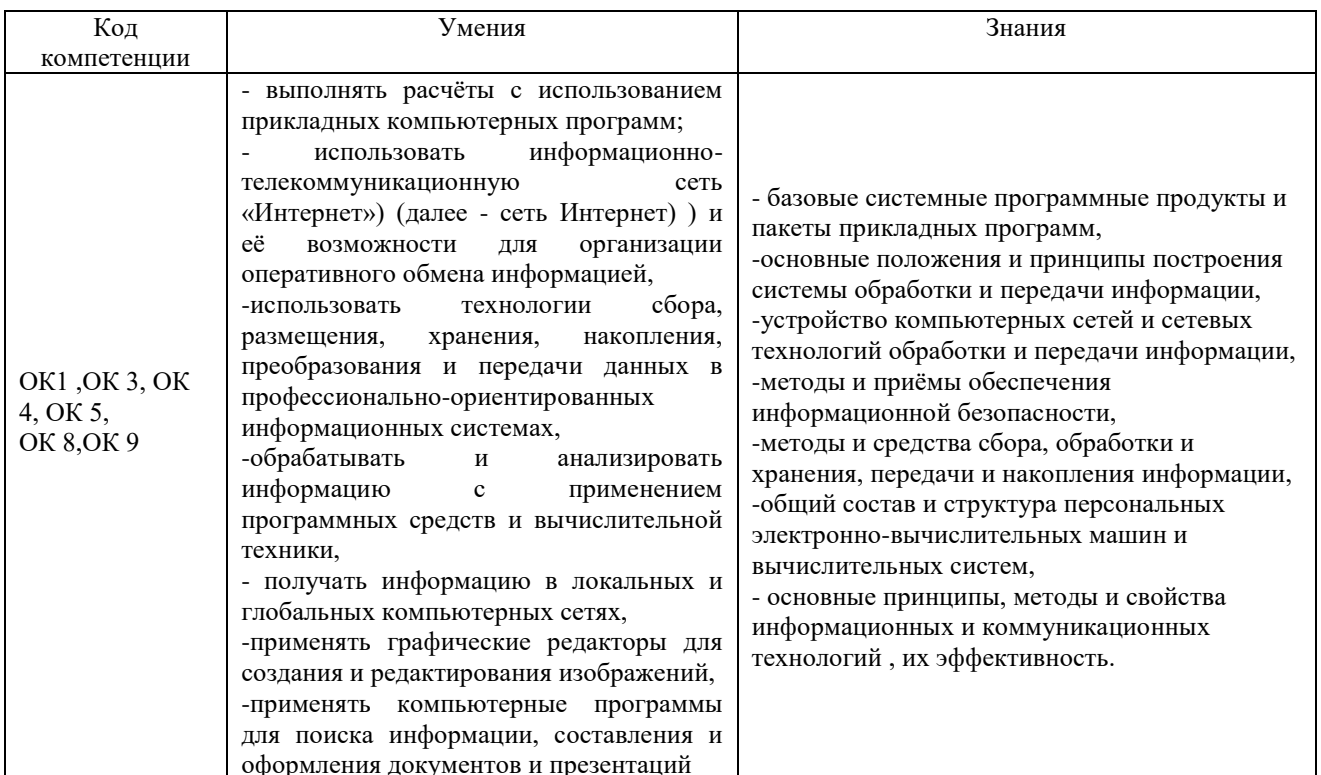

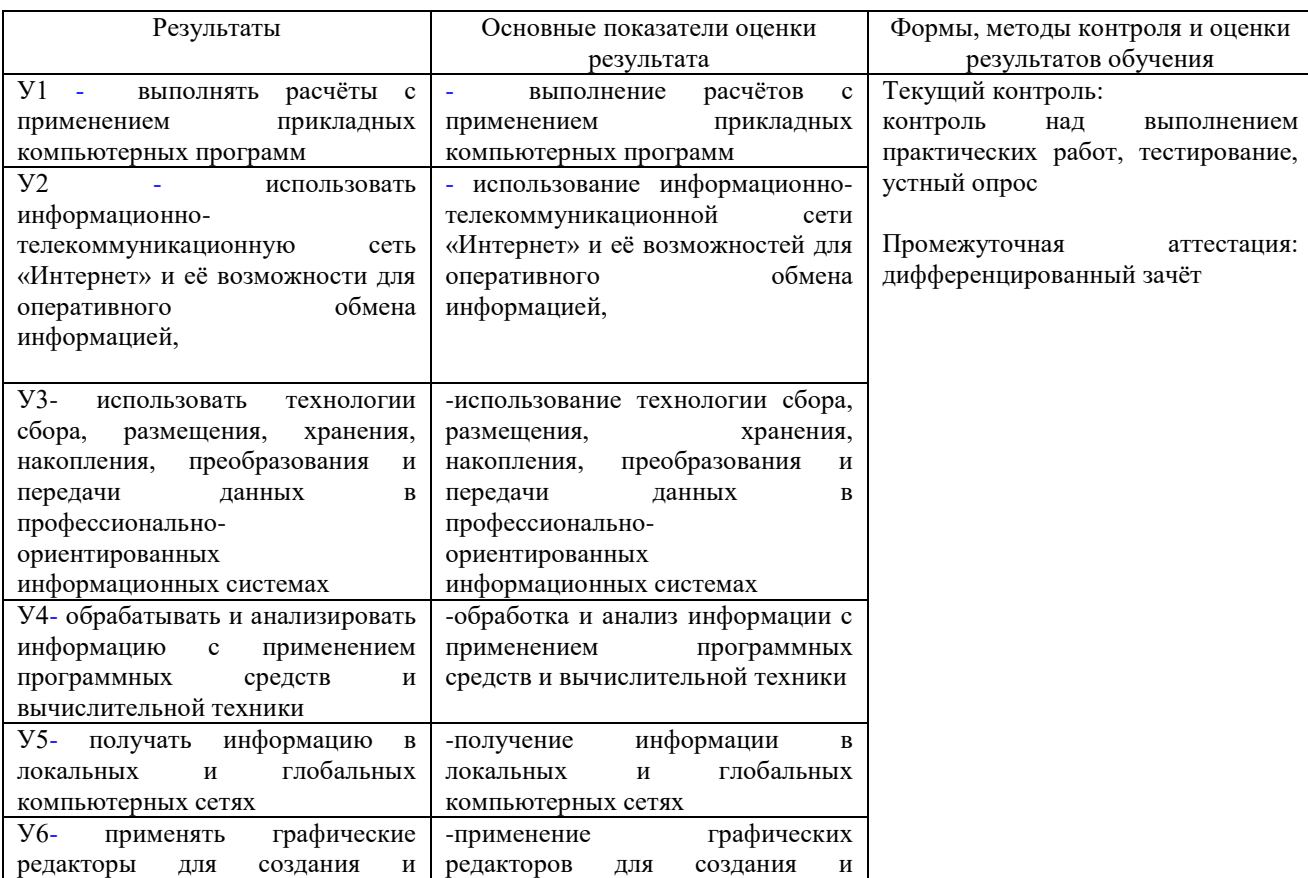

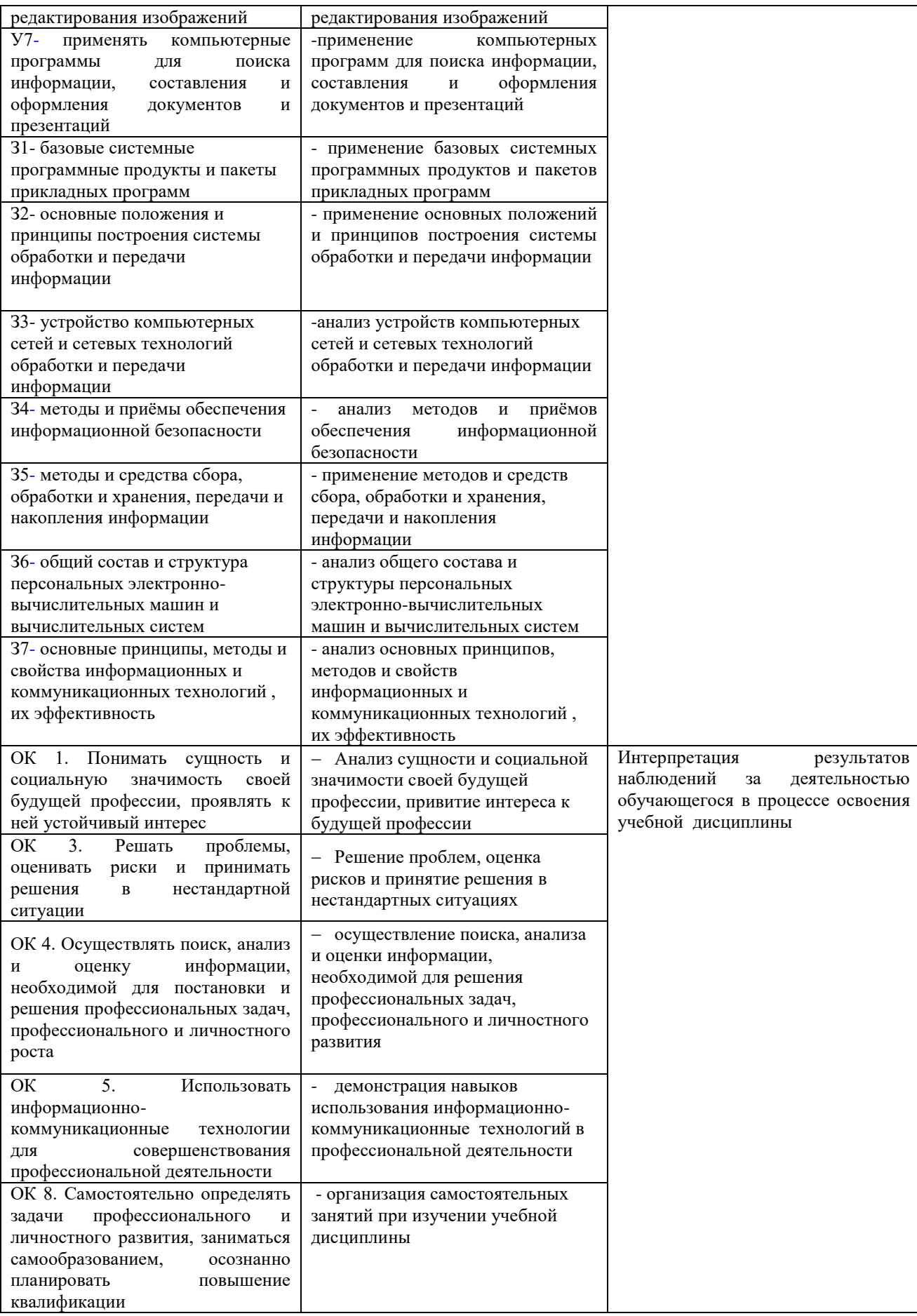

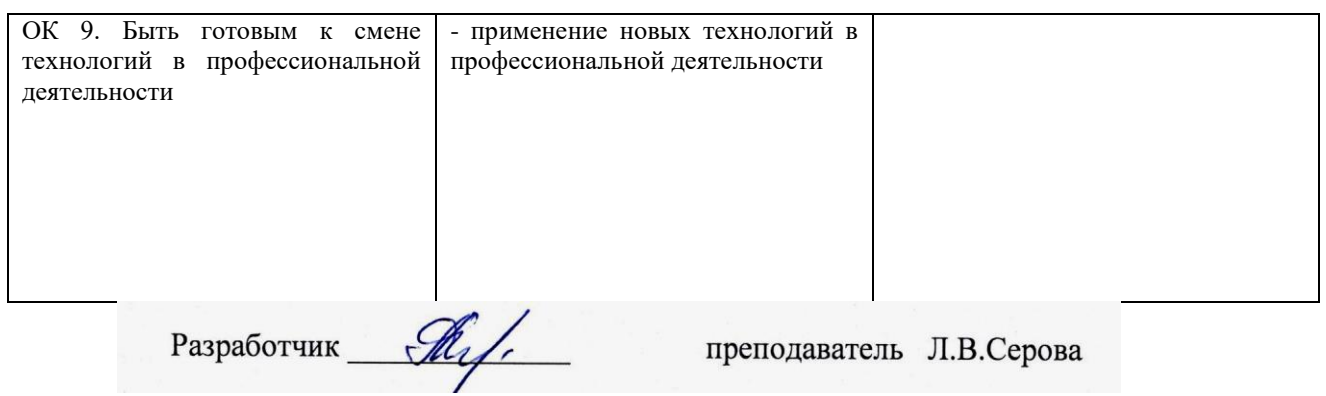

## **ЛИСТ ИЗМЕНЕНИЙ**

#### **К учебной дисциплине «Информатика» по специальности 22.02.06 Сварочное производство**

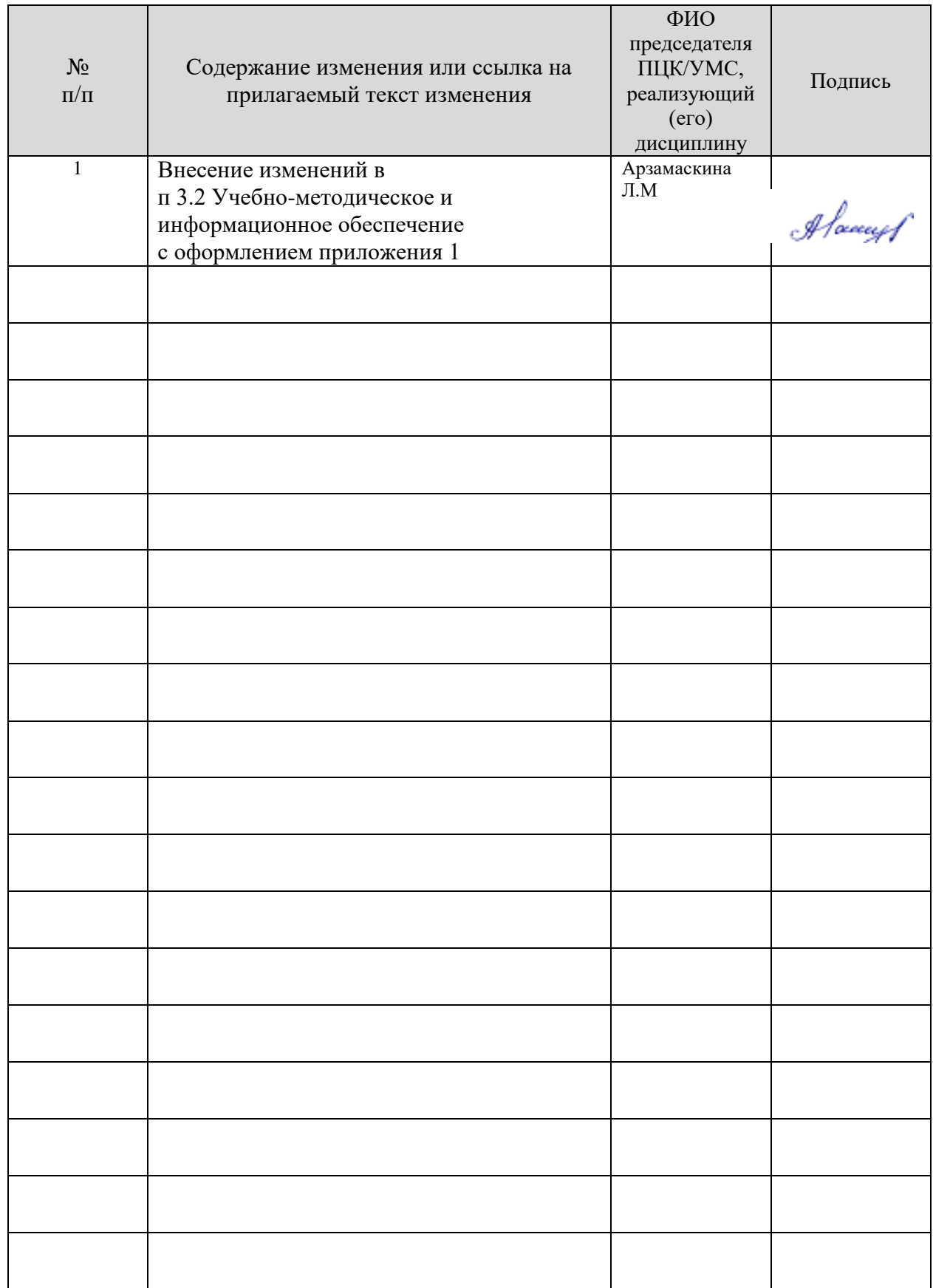

- *Информационные справочные системы современных информационнокоммуникационных технологий:*
- 1. Электронно-библиотечные системы:

1.1. IPRbooks : электронно-библиотечная система : сайт / группа компаний Ай Пи Ар Медиа. - Саратов, [2021]. – URL: [http://www.iprbookshop.ru.](http://www.iprbookshop.ru/) – Режим доступа: для зарегистрир. пользователей. - Текст : электронный.

1.2. ЮРАЙТ : электронно-библиотечная система : сайт / ООО Электронное издательство ЮРАЙТ. – Москва, [2021]. - URL: https://urait.ru. – Режим доступа: для зарегистрир. пользователей. - Текст : электронный.

1.3. Консультант студента : электронно-библиотечная система : сайт / ООО Политехресурс. – Москва, [2021]. – URL: [https://www.studentlibrary.ru/cgi-bin/mb4x.](https://www.studentlibrary.ru/cgi-bin/mb4x) – Режим доступа: для зарегистрир. пользователей. – Текст : электронный.

1.4. Консультант врача : электронно-библиотечная система : сайт / ООО Высшая школа организации и управления здравоохранением-Комплексный медицинский консалтинг. – Москва,  $[2021]$ . – URL: [https://www.rosmedlib.ru.](https://www.rosmedlib.ru/) – Режим доступа: для зарегистрир. пользователей. – Текст : электронный.

1.5. Большая медицинская библиотека : электронно-библиотечная система : сайт / ООО Букап. – Томск, [2021]. – URL:<https://www.books-up.ru/ru/library/> . – Режим доступа: для зарегистрир. пользователей. – Текст : электронный.

1.6. Лань : электронно-библиотечная система : сайт / ООО ЭБС Лань. – Санкт-Петербург,  $[2021]$ . – URL: [https://e.lanbook.com.](https://e.lanbook.com/) – Режим доступа: для зарегистрир. пользователей. – Текст : электронный.

1.7. Znanium.com : электронно-библиотечная система : сайт / ООО Знаниум. - Москва, [2021]. - URL: [http://znanium.com](http://znanium.com/) . – Режим доступа : для зарегистрир. пользователей. - Текст : электронный.

1.8. Clinical Collection : коллекция для медицинских университетов, клиник, медицинских библиотек  $\parallel$  EBSCOhost : [портал]. – URL: [http://web.b.ebscohost.com/ehost/search/advanced?vid=1&sid=9f57a3e1-1191-414b-8763-](http://web.b.ebscohost.com/ehost/search/advanced?vid=1&sid=9f57a3e1-1191-414b-8763-e97828f9f7e1%40sessionmgr102)

 $e97828f9f7e1\%40s$ essionmgr $102$ . – Режим доступа: для авториз. пользователей. – Текст: электронный.

1.9. Русский язык как иностранный : электронно-образовательный ресурс для иностранных студентов : сайт / ООО Компания «Ай Пи Ар Медиа». – Саратов, [2021]. – URL: https://ros-edu.ru. – Режим доступа: для зарегистрир. пользователей. – Текст : электронный.

2. КонсультантПлюс [Электронный ресурс]: справочная правовая система. /ООО «Консультант Плюс» - Электрон. дан. - Москва : КонсультантПлюс, [2021].

3. Базы данных периодических изданий:

3.1. База данных периодических изданий : электронные журналы / ООО ИВИС. - Москва,  $[2021]$ . – URL: [https://dlib.eastview.com/browse/udb/12.](https://dlib.eastview.com/browse/udb/12) – Режим доступа : для авториз. пользователей. – Текст : электронный.

3.2. eLIBRARY.RU: научная электронная библиотека : сайт / ООО Научная Электронная Библиотека. – Москва, [2021]. – URL: [http://elibrary.ru.](http://elibrary.ru/) – Режим доступа : для авториз. пользователей. – Текст : электронный

3.3. «Grebennikon» : электронная библиотека / ИД Гребенников. – Москва, [2021]. – URL: [https://id2.action-media.ru/Personal/Products.](https://id2.action-media.ru/Personal/Products) – Режим доступа : для авториз. пользователей. – Текст : электронный.

4. Национальная электронная библиотека : электронная библиотека : федеральная государственная информационная система : сайт / Министерство культуры РФ ; РГБ. – Москва, [2021]. – URL: [https://нэб.рф.](https://нэб.рф/) – Режим доступа : для пользователей научной библиотеки. – Текст : электронный.

5. SMART [Imagebase](https://ebsco.smartimagebase.com/?TOKEN=EBSCO-1a2ff8c55aa76d8229047223a7d6dc9c&custid=s6895741) // EBSCOhost : [портал]. – URL: [https://ebsco.smartimagebase.com/?TOKEN=EBSCO-](https://ebsco.smartimagebase.com/?TOKEN=EBSCO-1a2ff8c55aa76d8229047223a7d6dc9c&custid=s6895741)

[1a2ff8c55aa76d8229047223a7d6dc9c&custid=s6895741.](https://ebsco.smartimagebase.com/?TOKEN=EBSCO-1a2ff8c55aa76d8229047223a7d6dc9c&custid=s6895741) – Режим доступа : для авториз. пользователей. – Изображение : электронные.

6. Федеральные информационно-образовательные порталы:

6.1. [Единое окно доступа к образовательным ресурсам](http://window.edu.ru/) : федеральный портал / учредитель ФГАОУ ДПО ЦРГОП и ИТ. – URL:<http://window.edu.ru/> . – Текст : электронный.

6.2. **Ошибка! Недопустимый объект гиперссылки.** [Российское образование](http://www.edu.ru/index.php) : федеральный портал / учредитель ФГАОУ ДПО ЦРГОП и ИТ. – URL: [http://www.edu.ru.](http://www.edu.ru/) – Текст : электронный.

7. Образовательные ресурсы УлГУ:

7.1. Электронная библиотека УлГУ : модуль АБИС Мега-ПРО / ООО «Дата Экспресс». – URL: [http://lib.ulsu.ru/MegaPro/Web.](http://lib.ulsu.ru/MegaPro/Web) – Режим доступа : для пользователей научной библиотеки. – Текст : электронный.